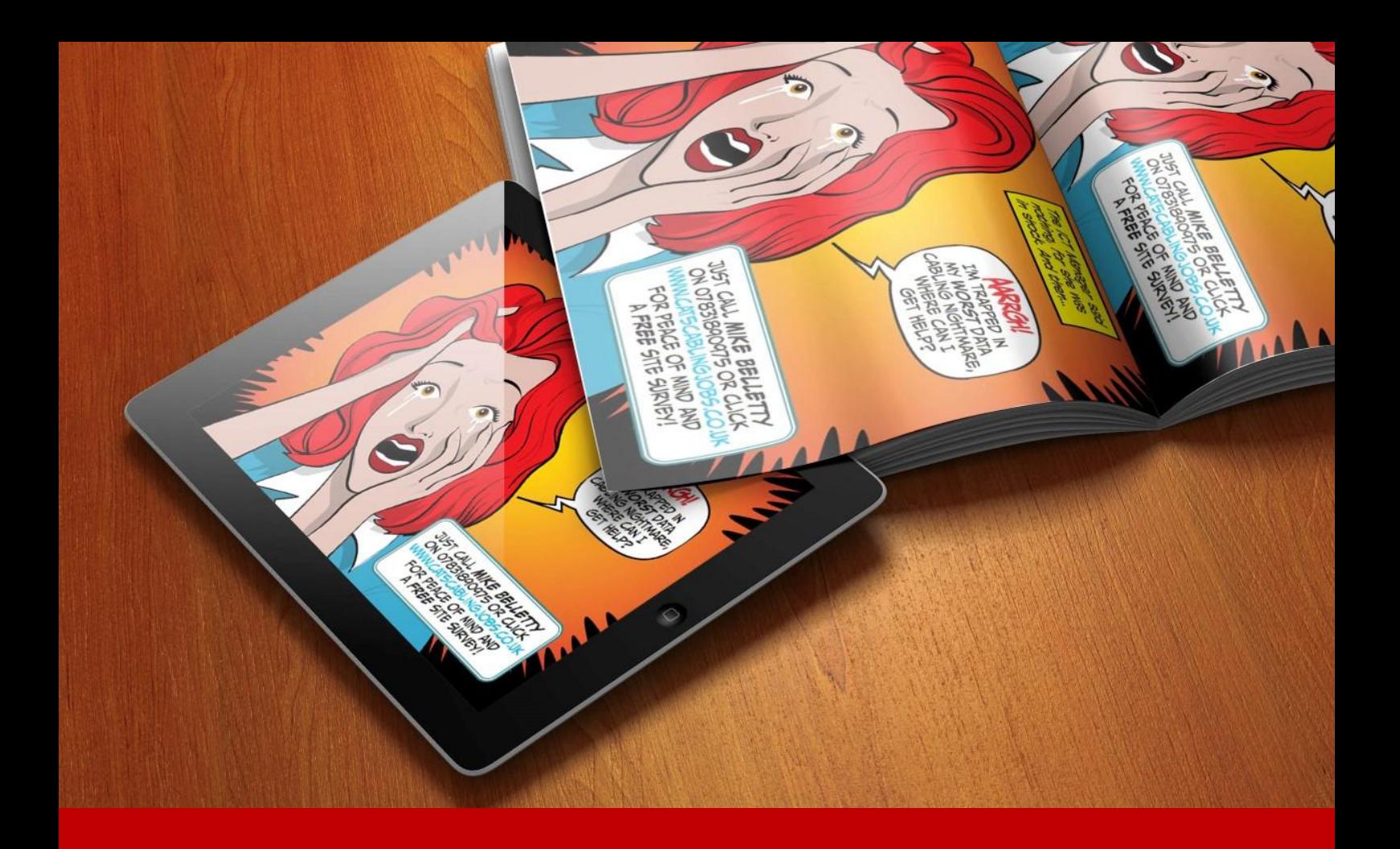

# Special Report

Free Special Report - Common Network Mistakes That Can Cost Thousands in Lost Productivity

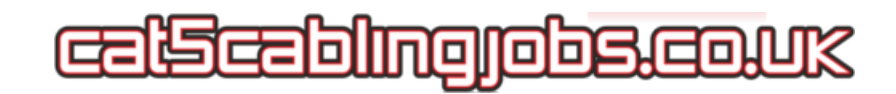

# Contents<br>Line and the contents of the contents of the contents of the contents of the contents of the contents of the contents of the contents of the contents of the contents of the contents of the contents of the contents

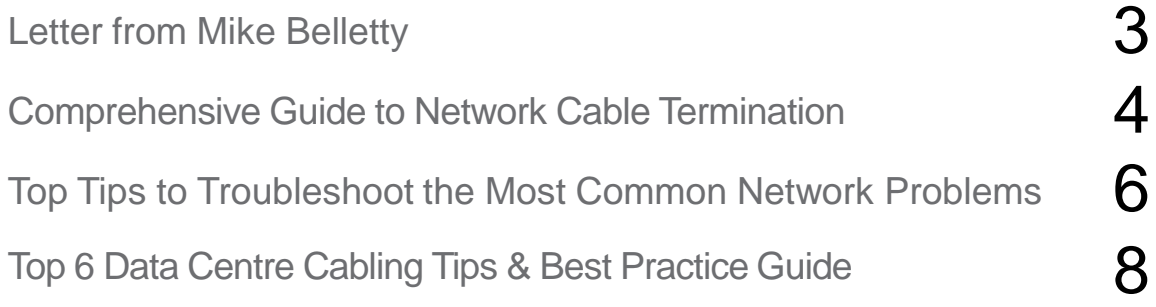

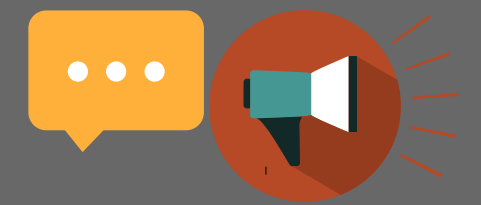

"When it comes to keeping all systems up and running, cabling problems may be more threatening to a stable IT environment than many companies may think"

This report provides a check-list to avoid hidden cabling problems that could bring one or more systems down. In addition to the report, Low Cost Cabling is offering a free cabling audit. This trouble shooting audit provides a written cabling analysis isolating cabling problems that should be immediately addressed.

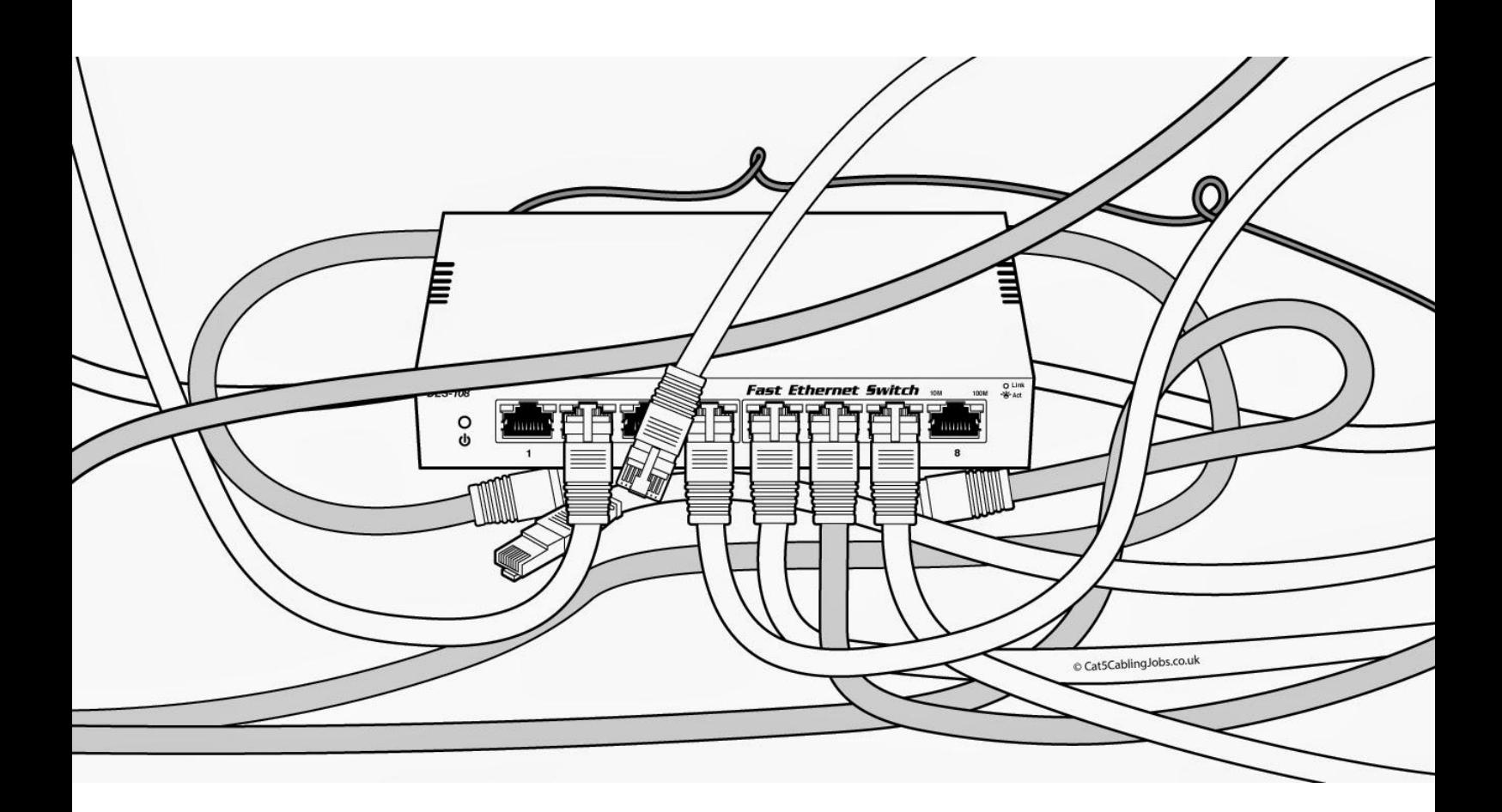

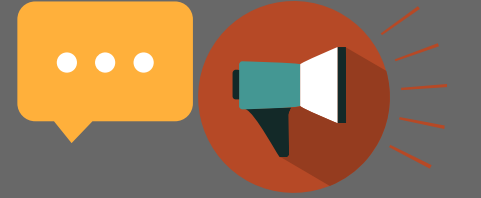

## A Comprehensive Guide to Network Cable **Termination**

Network cable termination is an area that requires the highest amount of precision and accuracy. Network termination is essentially the process of connecting the wires to a network plug, jack or patch panel. There are many things that make the network cable termination an extremely challenging proposition; for instance, making sure about the floor-plan numbering to ascertain that each and every cable terminates to their specified slots, making uniform cuts across the cable jackets, keeping each twisted pair as tight as possible and so on and so forth. The first and foremost thing to consider before terminating any cable is to make sure about the pin-outs, that is, whether it is 568-A or 568-B. Let's have a look at the various aspects of network cable termination that will in turn help you in making an informed choice for your cable termination needs.

The first thing that needs to be considered for the wire termination is the network wiring standards. Although there are many wiring standards, the most popular two standards are T568A and T568B. When it comes to the most superior standard between these two, either one of them will work perfectly for you. You just need to remember that you should use the same wiring standard at the end. There is no substantial difference between these two except their colour.

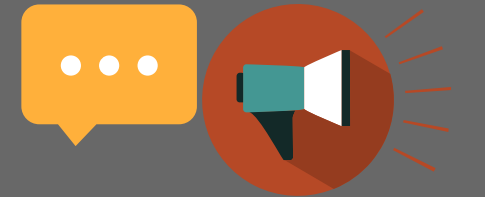

One of the most important pieces of equipments used in the network termination is the wall sockets and patch panels. Most of the wires in any office starts from the server rooms and terminate at all the other departments. Therefore, each of these wires should look clean so that you can differentiate these wires from each other and can precisely tell which wire is terminating at which department. Network termination experts can also label the ends for this purpose. The professionals can certainly make the job look clean by elegantly terminating the ends to the patch panel. The next step is to plug the short patch cable to the hub. Since the patch panel and the wall socket would be colour coded, there are fewer chances of any faulty connections if the network termination professionals are experienced enough.

Having the perfect knowledge of colour coding is the key for a successful network termination. Instead of connecting the wire to the patch panel or wall socket, sometimes, it becomes necessary to use a plug at the end. That's the time when having the right knowledge about the colour coding becomes all the more important. For instance, in the case of T568B, the colour coding is as follows; White/Blue-Green, White/Green-Blue, White/Brown-Brown and White/Orange-Orange. Though these wires come with 4 pairs, two of them remain unused in most of the cases. Green and orange are the most used pairs, but in case of any emergency, you can also use the unused blue and brown pairs.

Availing expert network termination service on the sub contract basis for electricians is the fastest way to achieve their goals in networking wiring installation. We specialise in offering the same with our years of experience in network termination industry. That may be the reason why our many satisfied clients can't stop raving about our outstanding network termination services.

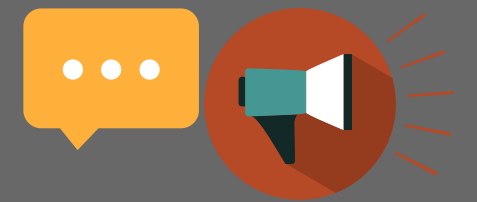

### Top Tips to Troubleshoot the Most Common Network Problems

"Efficient network cabling infrastructure is one of the most important things to consider if you want to improve the quality of both internet and intranet connections significantly" With the advancement in computer systems and their peripheral devices, the world of network cabling has become much more complex than ever. Efficient network cabling infrastructure is one of the most important things to consider if you want to improve the quality of both internet and intranet connections significantly. As with everything technical, network cables also have their own set of problems or they can start malfunctioning due to their improper handling by others. One way or the other; even the smallest networking problem can make everything in your business come to a standstill, thus wasting a lot of time and money. Therefore, it makes sense to acquire some general knowledge about the networking cables so that proper steps can be taken in case any problem arises with the network cabling infrastructure.

"One important thing that you can verify is the proper connections" Check the networking cables: This is obviously the first place to look at in case of a network failure. Common networking problems include; unable to access internet, unable to access server or any other system on the local area network. If you face any of these problems, always check the cables first. One important thing that you can verify is the proper connections. Just make sure that your computer's networking cable is connected. If your PC has the link LED light and it's on, then that means you are properly connected to the network. If you are connected to the network but still unable to access other systems, then there might be a problem with the network itself.

**6**

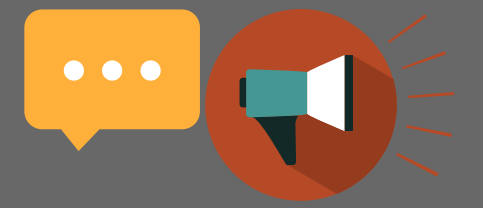

"Check the network: In order to check the network for any problem, you need to run the command line promptly. Open it from the start menu by typing "cmd" in the start > run. Once the command line interface opens, type ipconfig and press enter. You should be able to see your network address now. If it's 169.254 or 0.0.0.0, then that means your computer is showing no address. You can fix the issue by just restarting the computer.

"You can prevent a lot of problems in the future by simply choosing the best quality of network cables" Use only the highest quality CAT 5e or CAT 6 network cables: This is something that you need to take care of while installing your network cables rather than an emergency solution. However, you can prevent a lot of problems in the future by simply choosing the best quality of network cables. It makes a lot of sense, especially in these times, when the internet speeds are increasing at exponential rates. Most of the computers are capable of transferring data at 1Gbps full duplex, and if you have network cables that can only support a speed of up to 100 Mbps, then a lot of efficiency of your computes can go to just wastage.

Have an efficient network configuration: Apart from the quality of the cables, always make sure that you are using the star configuration for your networking infrastructure. In a star configuration, each computer has its own separate connection to the router or central switch. This just means that every system works on its own and doesn't interfere in the functioning of other systems.

These were some of the troubleshooting tips and preventive measures that you can employ for the optimal functioning of your network cabling infrastructure.

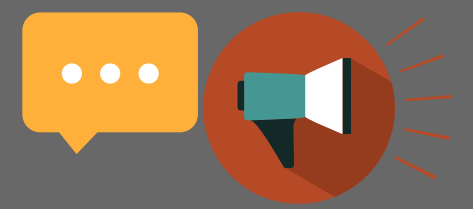

#### Top 6 Data Centre Cabling Tips & Best Practice Guide

" Many data networks are pushed to their limits as newer, faster technology like servers, switches, routers and storage are added to network. To make sure data centre cabling is working to the optimum, the installation needs careful planning to give maximum performance with minimum problems. Every data centre has a different specification and lay out, but they all have the same requirement for high performance cabling to transport information.

"One important thing that you can verify is the proper connections" Check the networking cables: This is obviously the first place to look at in case of a network failure. Common networking problems include; unable to access internet, unable to access server or any other system on the local area network. If you face any of these problems, always check the cables first. One important thing that you can verify is the proper connections. Just make sure that your computer's networking cable is connected. If your PC has the link LED light and it's on, then that means you are properly connected to the network. If you are connected to the network but still unable to access other systems, then there might be a problem with the network itself.

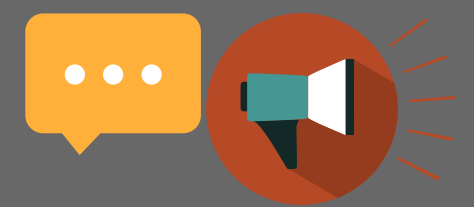

To help the system run smoothly, follow my top 6 data centre cabling tips & best practice:

- *1. Don't compromise on performance Quality components give the best performance and compromising on cabling will slow down the network*
- *2. Don't underestimate capacity. Build in extra capacity from the start to avoid costly cabling upgrades. Allowing room for growth is cheaper in the long term.*
- *3. Take time over design and specification. Get data cabling engineers to explain cable specifications and make sure the minimum technical spec matches your requirements.*
- *4. Keep cables short. Data cables should be as short as possible and without kinks or bends to avoid performance deterioration*
- *5. Separate power and data. Do not run data cables and power cables alongside each other – it's better to have one in the floor and the other overhead*
- *6. Keep cool! Data centres generate a lot of heat, so good ventilation that cools components is vital. Cooling the system can also save energy.*

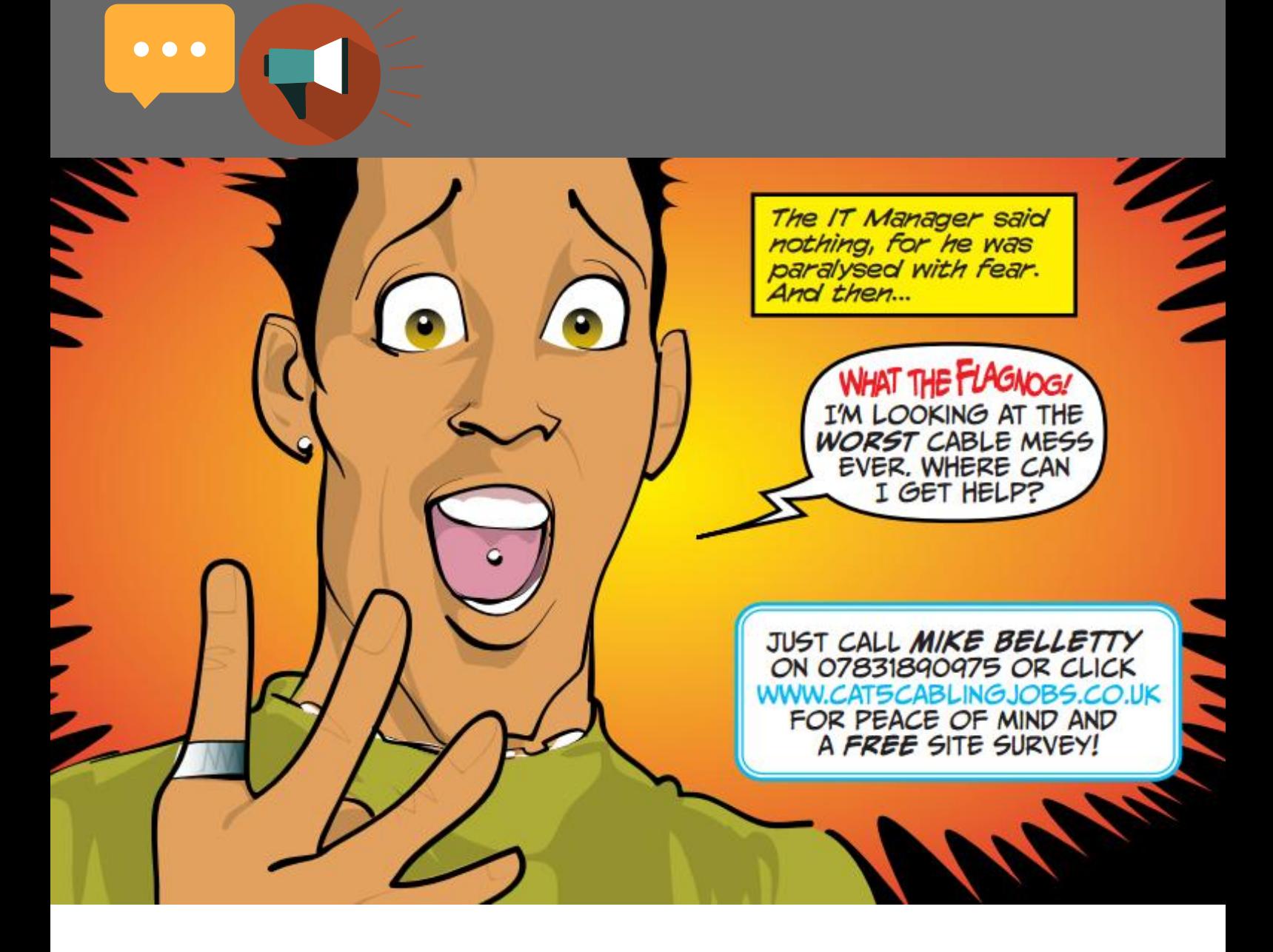

*Tel: 07831-890-975 jobs@cat5cablingjobs.co.uk www.cat5cablingjobs.co.uk www.twitter.com/cat5cablingjobs http://www.linkedin.com/pub/mike-belletty/9/338/aba Mike Belletty, Structured Cabling Engineer*